## Photoshop Cs3 Download File Horse !LINK!

Cracking Adobe Photoshop is a bit more involved, but it can be done. First, you'll need to download a program called a keygen. This is a program that will generate a valid serial number for you, so that you can activate the full version of the software without having to pay for it. After the keygen is downloaded, run it and generate a valid serial number. Then, launch Adobe Photoshop and enter the serial number. You should now have a fully functional version of the software. Just remember, cracking software is illegal and punishable by law, so use it at your own risk.

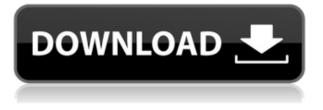

Mike Krikaleuskas in the Support forums is the author of this rather detailed review of Lightroom version 5.2. He has recently been joined by our owner Scott Uheen who writes the LR Community Support pages in the Support Forums. New in the release is a "Quick View" area that summarises the type of information in an image. Most reviews have this as "Grid View" (click thumbnail to see an example). But there are a couple of other options: The release notes describe the following changes:

- • More Simplified Selection A new Side Chain selection feature in Photoshop means sidechain selection becomes simpler and more accurate.
- • Improved Masking New improvements to masks make them easier to create and work on.
- • One Click Edit New improvements give new ways to reset and a single click lets you move objects around.
- • One Click Fill New improvements steer you to fill rather than modify colors, and new Fill Tool options let you select specific colors to use as fills.
- • Track Previous Version You can now use Previous Version to recover from mistakes and return to a previous state of the file.
- • Content Aware Move Tool New improvements let you move an entire object with tools that know what's inside and outside it.
- • In-Depth Adjustment Layers New improvements to adjustment layers let you create and manipulate adjustments with more control.
- • Live Adjustment Layers New improvements to adjustment layers let you see improvements instantly as you do them.
- • Live Sharpening and Grain New improvements to Sharpening and Grain make it easier to control sharpening and grain effects.
- • Live Brushes New improvements to Live Brushes let you see strokes instantly and apply

them to objects.

• • Live Gradients – New improvements to Live Gradients let you make and apply gradient adjustments and see changes instantly on the canvas.

## Download Photoshop 2021 (Version 22.3)Full Version WIN + MAC 2023

There is also a selection tool bound to the shape layers, known as Quick Geometry, which is an extension to the rectangular selection tool Quick Selection. With the help of the Quick Geometry tool, it can even paint the editing of the text and its attributes easily on the clients. Also, it can create highlight on the freehand gesture. Here is the strength of the shape layers: The Quick Selection tool is set as when it's working on a shape layer; the program is also as when it is working on a raster layer ; it works as if the Quick Selection tool is on a new layer. In explains, it is a new layer. There is no "Space" or "Raster" or whatever. It always starts on top of whatever layer you want to select, and it never closes the layer down - it stays there throughout the editing process. So, it's like creating an additional raster layer. It is easy to understand what it does: Create a *new layer* and click and drag to flip any shape. Then you can edit as many times as you like. In other words, you can use as many shapes as you would like and use as many editing techniques as you want. No need to worry about clipping accidentally - this way you can easily create unlimited shapes. If you're new to the process, this is a good way to quickly experiment and see how different shapes work. Use it with the Object & Clipping Mask tool: Use the Object & Clipping Mask tool with shape layers, but you'll have to use another process (a selection, a selection or a selection ), in order to get what you want. That is, you must already have a selection made somewhere else to make your shape layer. Once you have it, you use the Object & Clipping Mask option to turn any shape into a selection created with a selection. 933d7f57e6

## Photoshop 2021 (Version 22.3)Product Key Full With Key [Mac/Win] 64 Bits 2022

One-click Blur and Edit, Max Merge or Clear Correct turn a selection into a point or line object, delete and replace content with a single action or add smart filters such as Generate Edges, Selective Color, and Radial Blur in one click. With these and other features, Photoshop now includes the world's most used features, like the use of vector masks to remove objects from images or blur distant subjects. As you can see, Photoshop CC 2019 is a major upgrade to the software in the photoediting world. The big one in this update is the introduction of Adjustment Layers. These will be your new best friend—or if you were a trial user, you'll appreciate this feature even more. These new functional improvements scale across desktop computers, mobile devices and the Adobe Creative Cloud, resulting in a more robust, inspired path to idea, content creation and final delivery. Creating a beautiful, professional-looking image doesn't require a graphics designer to know the ins and outs of Photoshop. With this update, designers will enjoy new tools and features that will make working in Photoshop even easier and more intuitive."By ensuring that Photoshop is fully cross-platform on Windows and macOS, we provide designers with the opportunity to work on a single version of Photoshop on Windows and macOS to consistently deliver the same design solution on every device," said Razorfish partner Michael Chai. For more Photoshop content, check out our Design Tutorials series, learn some Acrylic Brush Techniques , and discover new Manga Techniques with what's possible in Photoshop. Looking to learn some Lightroom Techniques ? We've got some great tutorials from our board members in that department too.

photoshop cs3 download filehippo photoshop cs3 download for windows 8 photoshop cs3 download for mac photoshop cs3 installer download photoshop cs3 download windows 8.1 photoshop cs3 download with crack portraiture photoshop cs3 download portable photoshop cs3 download free photoshop cs6 for mac crack download download camera raw filter for photoshop cs6

Background Eraser - Background Eraser is one of the most used features in Photoshop. Now it is possible to erase anything from the layer, including objects and other layers. With the ability to erase the values of any part of the layers, this was a useful addition to the toolbox. Curved Layers -Curved layers is a new feature that was introduced in the most recent launch of Photoshop. It enables the designers to create more elaborate designs and allow them to free-draw shapes with large radius curves. Grain - Grain feature introduces powerful grain simulation to the editors and helps them to obtain a texture-like look. Now, Photoshop not only simulates the slight details of the material, but also adds attractive and convincing effects. Lens Correction - Lens Correction feature is very useful for those who like to create well-corrected design presets. This tool improves sharpness and exposure while increasing contrast and levels in a great way. Lazy Masking - Lazy Masking makes it easier for design drafters to generate images while creating designs. Lazy Masking filters in Photoshop live thanks to the innovative and intelligent architecture that makes it possible. Advanced Level for 3D Masters brings the added capabilities of the Substance integrated Sketchbook V HD 3D rendering engine, inside the launch of a new Substance App Center in the Creative Cloud. The App Center is a new app discovery tool that makes it easy to access rich content stored in the Creative Cloud.

Making a video marketing in the company on a tight budget. That's the best way to make a video really stand out. And, it's often a lot less risky than just throwing together a big budget project. Users who want high-quality image editing tools and the best visual effects are still going to spend hundreds of dollars a month for a subscription to Adobe Photoshop. For these people, the Elements version is a good, quick-and-dirty editing alternative. Built around the same System 6 native code as Photoshop, Elements retains all the power, stability, and visual fidelity of Photoshop. But with a much smaller tool set, Elements can work with fewer files. It's perfect if you're updating old images. If you have a ton of images you need to clean up, you're better off filing this one with the trash. If you're looking for comprehensive image-editing software, Elements is probably not for you. Photoshop and Elements have different strengths, so it's always judgment call as to which one's better for you. Few will confuse Adobe Photoshop with a simple photo-editing app. But for the millions of people who need Photoshop's advanced features and the sheer breadth of what was once the Silver Bullet when it was introduced in 1983, there is Elements. Photoshop's predecessor is an excellent consumer photo editor. I've used it since the second version. It's full of useful, powerful editing tools that are easy to use, and there's an even better one in Elements. Adobe Photoshop, the flagship product of Adobe, has long been synonymous with fine image editing. In many cases it has no competition, but in others the Elements version of Photoshop can accomplish the same goal quicker and easier.

https://new.c.mi.com/th/post/1333615/Osu\_Hack\_Cheat\_Engine\_WORK https://new.c.mi.com/my/post/456738/Ucancam\_V9\_Dongle\_Crack\_REPACK\_31 https://joinup.ec.europa.eu/sites/default/files/document/2022-12/Dying-Light-Key-Generator-PATCHE D.pdf https://magic.ly/3sisiaFtoitsu/Illustrator-Cs6-Keygen-Rar-Password-BETTER https://new.c.mi.com/ng/post/69508/Total\_War\_Shogun\_2\_Gold\_Edition\_Full\_DLC\_PreExtra\_ https://new.c.mi.com/ng/post/69190/Camtasia\_7\_Key https://new.c.mi.com/my/post/457161/Electra2Vstrar\_\_\_FULL https://magic.ly/junclitplacse/Redgate-Sql-Tool-Belt-Keygen-16-!LINK! https://new.c.mi.com/ng/post/69573/Overloud\_BREVERB\_2\_V209-R2R https://new.c.mi.com/my/post/457007/Descargar\_Tango\_Gestion\_86\_Full\_Crack\_NEW https://magic.ly/9neugescardzu/Max-Payne-3-Social-Club-Activation-Code-NEW-Crack

All new tools for image editing in Photoshop. Image editing has never been more approachable. Photoshop welcomes a new selection tool available with every camera and smartphone now. Selections can be adjusted with the new Select options menu: auto, local, selective, or any of the new selection options Paste Into: Option Paste Into Contents, Option Paste Into Artboard, or Option Paste Into Place. The new Paste into Place feature makes it possible to paste an image into an existing image, document or artboard in Photoshop. Adobe Sensei powered Photoshop CC lets you create and edit your graphic designs anywhere-using Photoshop from a browser, your tablet, your phone, or your Chromebook. Adobe Sensei AI is a state of the art deep learning processing technology that automates Photoshop image processing with a first-of-its kind image-matching technology. Adobe Sensei can accurately and reliably find, spot, wrap and retouch objects in a user's photographs, guickly suggest color balance changes and changes to a user's portrait retouching work, and make business documents even easier to read. "Developing AI for Photoshop and Lightroom has given us the opportunity to make sophisticated, yet intuitive tools that are not possible with traditional image editing software," said Le Yin, vice president and general manager of Adobe Sensei. "The Adobe Sensei team brings many years of expertise with artificial intelligence to Photoshop and Lightroom. We're not just creating tools from the ground up-we're building AI-

powered products that are better at what photo editors do today."

AI is guickly becoming an integral part of the way all kinds of software and entertainment are made - and it's fast becoming a staple in video production in particular. We spoke to Alexis Domrzalski, Senior Technical Evangelist, to find out best practices for using AI in video, as well as some top plugins and tools that can be used to control the AI algorithms, such as Adobe Premiere Pro and Adobe After Effects. Pixlr, a popular photo-editing app is back with a brand new look and a bunch of great new features, such as extensive filters, dedicated vintage and classic lighting presets, easy grain reduction with the Automatic (or Manual) mode, new improved corrections section, Custom Panel and more. A good video slideshow ensures that no matter what time of day it is, your presentation will shine through. Go from off to on in an instant with the help of some universal transitions that are built with speed and sophistication in mind. Check out this video tutorial to learn how to create a video slideshow that will dazzle your audience. Safari, the browser included in macOS, may be indicative of the evolution of software in the modern world. Today, the most widely used software is built on open platforms, and there are plenty of examples of this for macOS, especially if you're a web developer. This article will teach you how the new projects are put together, how to define and modify a coding template, and how to debug and improve your code. Looking for a hack for a GoPro? This inflatable climbing dome is an ingenious way to keep your GoPro 360-degree camera stable while you're taking climbing photos or filming rock and snowboarding videos. Just make sure you don't leave anyone around to see your antics.